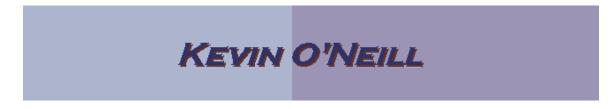

## SharePoint 2010 How to Delete Documents

Follow the steps below to delete a document from the document library.

These steps can also be used to delete a folder. NOTE: If a folder is deleted, everything under the folder will also be deleted.

| 1. | From the site where the | Decument Libraries |                                                                                                    |              |
|----|-------------------------|--------------------|----------------------------------------------------------------------------------------------------|--------------|
|    |                         | Custamized Reports | This Document library has the templates to create Web Analytics custom<br>reports for this site collection.          | 0 R days ago |
|    |                         | Decumenta          | This system library was created by the Publishing feature to store<br>documents that are used on passe in this site. | o 6 days ago |
|    | document library is     |                    |                                                                                                    |              |
|    | located click Site      |                    |                                                                                                    |              |
|    | Actions -> View All     |                    |                                                                                                    |              |
|    | Site Content then       |                    |                                                                                                    |              |
|    | under Document          |                    |                                                                                                    |              |
|    | Libraries click on      |                    |                                                                                                    |              |
|    | the desired name        |                    |                                                                                                    |              |
|    | of the document         |                    |                                                                                                    |              |
|    | library on the page     |                    |                                                                                                    |              |
|    | to which content        |                    |                                                                                                    |              |
|    | should be deleted.      |                    |                                                                                                    |              |
| 2. | From the                |                    |                                                                                                    |              |
|    | Documents or            |                    |                                                                                                    |              |
|    | Library view, hover     |                    |                                                                                                    |              |
|    | the mouse over the      |                    |                                                                                                    |              |
|    | desired document.       |                    |                                                                                                    |              |
| 2  |                         |                    |                                                                                                    |              |
| 3. | Click on the drop-      |                    |                                                                                                    |              |
|    | down arrow that         |                    |                                                                                                    |              |
|    | appears to the          |                    |                                                                                                    |              |
|    | right of the            |                    |                                                                                                    |              |
|    | document.               |                    |                                                                                                    |              |

## KEVIN O'NEILL

| <ol> <li>From the drop-<br/>down list, select<br/>the Delete option.</li> </ol>                                                                             | Library Tools Documents Library Modify View Current View:  Min Create View Navigate Up Manage Views                                                                                                    |  |  |  |
|----------------------------------------------------------------------------------------------------|----------------------------------------------------------------------------------------------------|--|--|--|
|                                                                                                    | Type  Name    Image: Description of the second second seco                    |  |  |  |
|                                                                                                    | View Properties          Image: Constraint of the second second |  |  |  |
|                                                                                                    | <ul> <li>Edit in Microsoft Word</li> <li>Check Out</li> <li>Version History</li> </ul>                                                                                                    |  |  |  |
|                                                                                                    | Compliance Details<br>Workflows<br>Alert Me<br>Send To                                                                                                    |  |  |  |
|                                                                                                    | <ul> <li>Manage Permissions</li> <li>Delete</li> </ul>                                                                                                    |  |  |  |
| <ol> <li>A pop-up will<br/>appear to verify<br/>that the document<br/>should be deleted.<br/>Click OK if the<br/>document should<br/>be deleted.</li> </ol> | Message from webpage       Image: Cancel         OK       Cancel                                                                                                    |  |  |  |
| <ol> <li>The document will<br/>be deleted from<br/>the system.</li> </ol>                                                                                   |                                                                                                    |  |  |  |

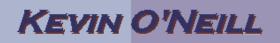

WEBSITE: <u>HTTP://WWW.KMO.NAME</u> E-MAIL: <u>Oneillwebsite@verizon.net</u> USE all commands at own risk